<<JavaScript >>

<<JavaScript >>

- 13 ISBN 9787302173083
- 10 ISBN 7302173087

出版时间:2008

页数:712

PDF

更多资源请访问:http://www.tushu007.com

, tushu007.com

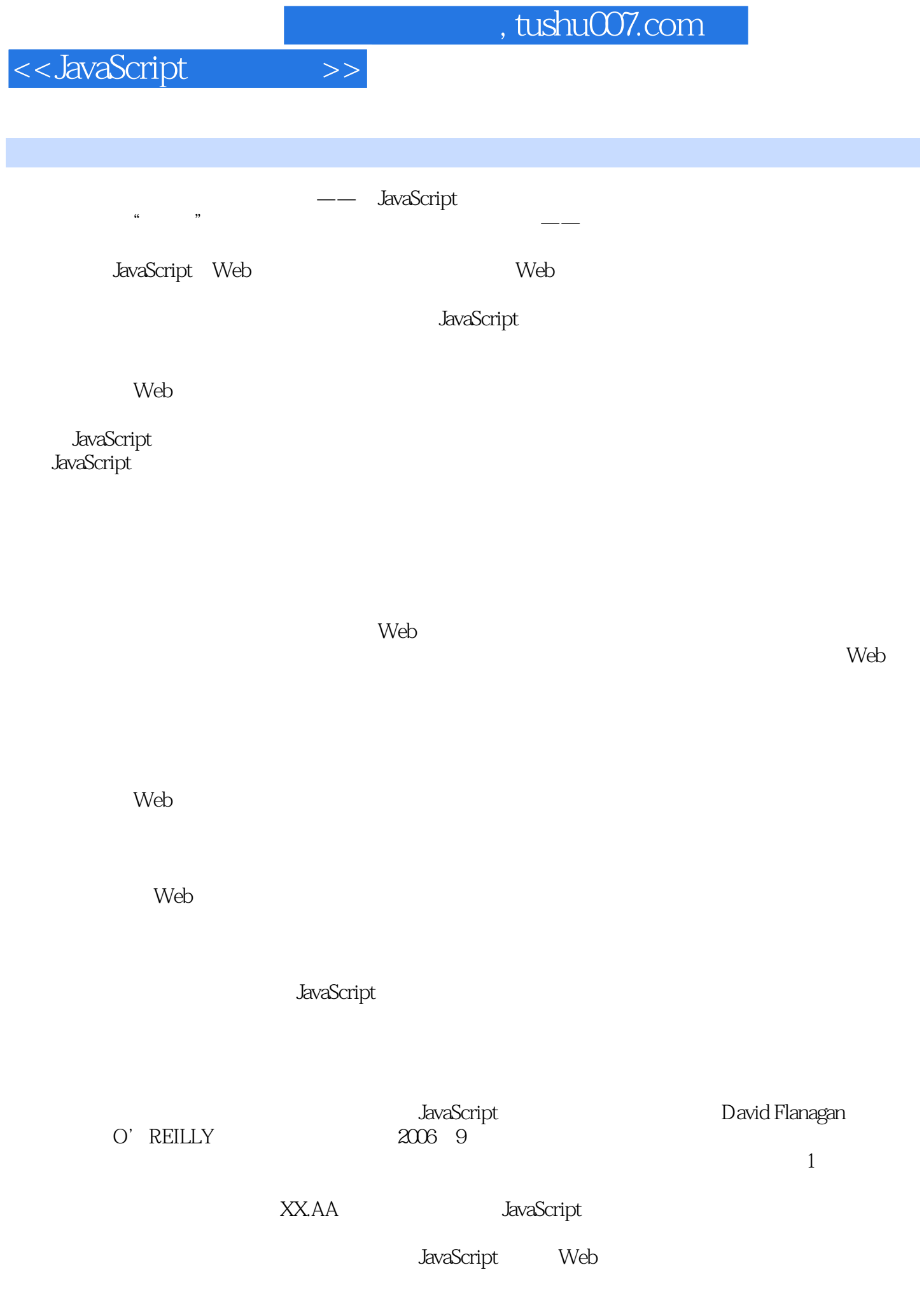

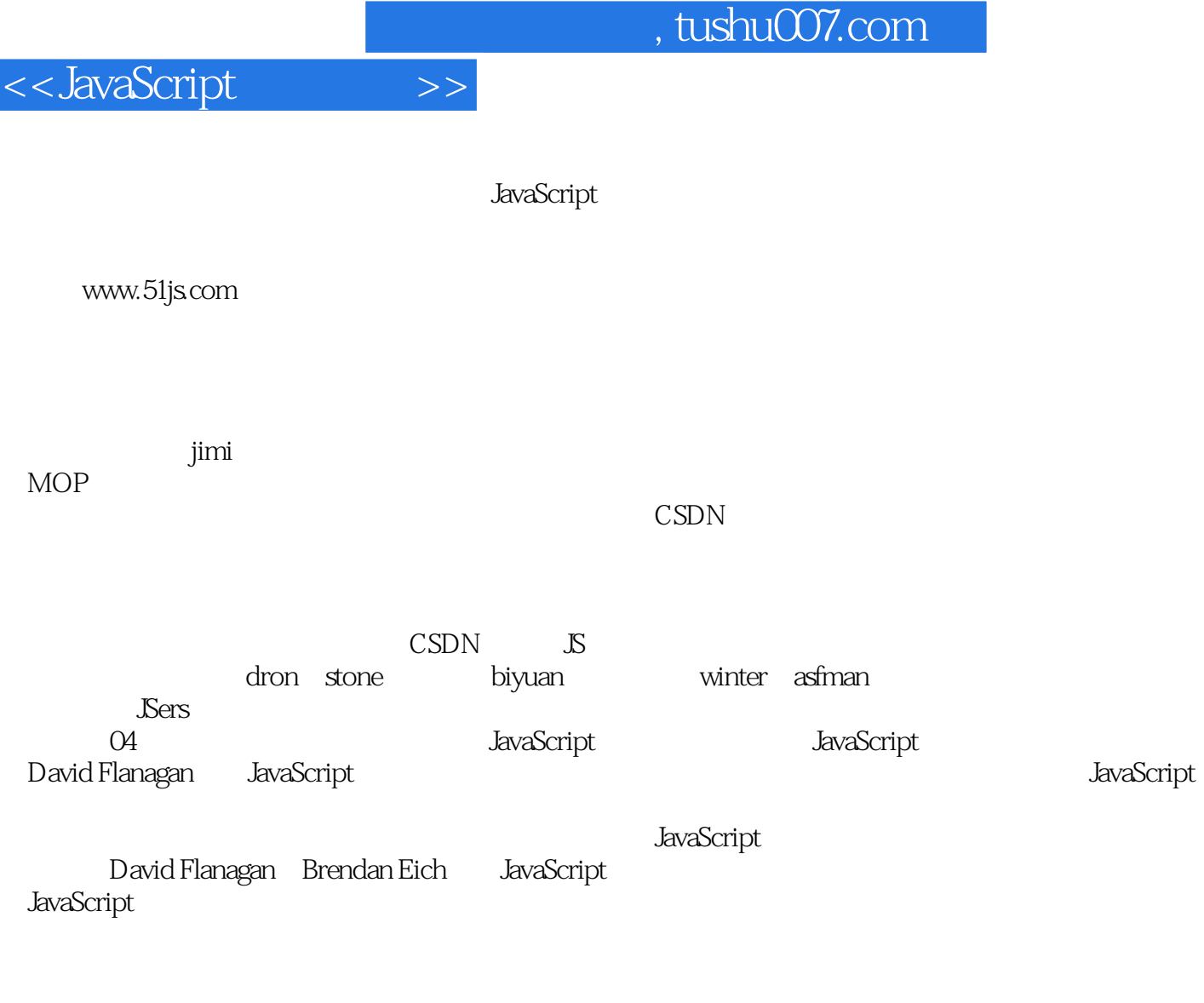

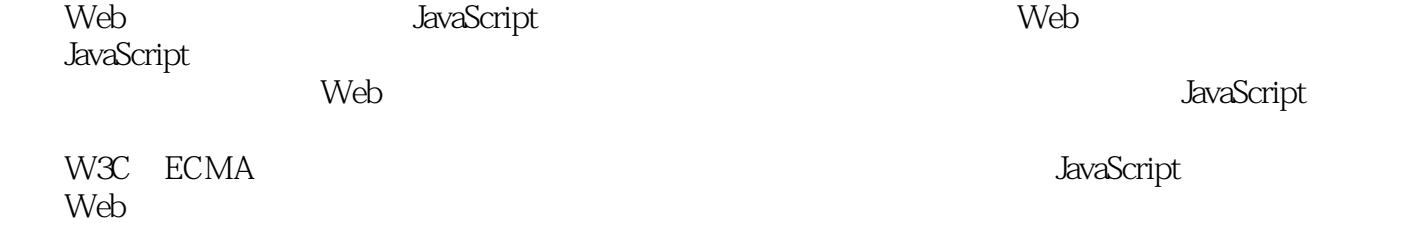

2008 1 10

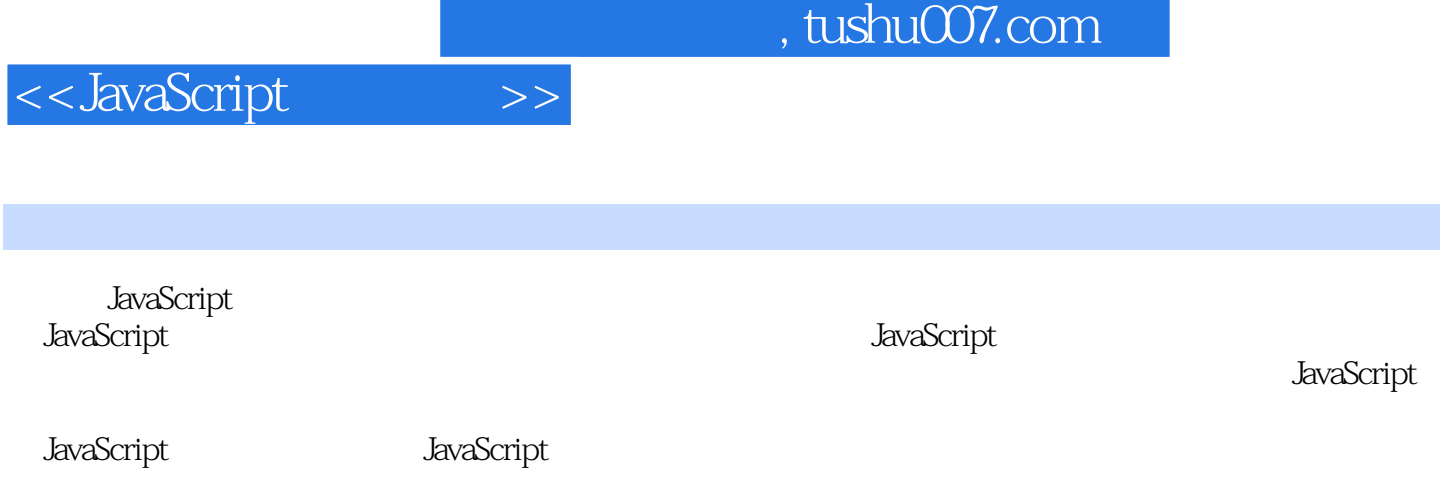

 $\mu$ 

Web JavaScript

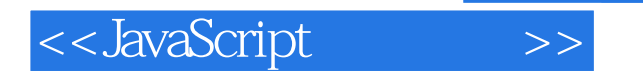

JavaScript Web JavaScript — www.51js.com, JavaScript

 $\mathbf{W}\mathbf{e}\mathbf{b}$ 

 $1 \hspace{3cm} 1.1 \hspace{3cm}$  JavaScript?1.1.1  $-$ B/S $-$ 1.1.2  $-$ 情况下用JavaScript1.1.3 对JavaScript的一些误解1.1.3.1 JavaScript和Java的关系1.1.3.2 披着C外衣 Lisp1.1.3.3 JavaScript 1.1.3.4 JavaScript 1.1.35 JavaScript 1.1.36 1.1.4  $1.1.5$  1.1.6  $-$  1.1.7 1.1.7 问题上来1.2 JavaScript的应用范围1.2.1 客户端的JavaScript1.2.2 服务器端的JavaScript1.2.3 其他环境 中的JavaScript1.3 JavaScript的版本1.3.1 浏览器中的JavaScript版本1.3.2 其他版本1.4 一些值得留意 1.4.1 -- 1.4.2 -- Hello World 的另一种JavaScript实现1.4.3 数据交互--JavaScript的一项强大功能1.4.4 JavaScript表面上的禁忌及如何  $1.5$   $1.51$   $1.52$ 1.5.3 -- 1.6 --JavaScript 1.6 1.6.1  $\left\langle \mathcal{L}_{\mathbf{r}}\right\rangle$  $1.62$  --1.6.3 -- 1.6.4 -- 1.7 JavaScript  $1.7.1$  --  $1.7.2$   $1.7.3$  $1.7.4$  1.7.5 -- 1.7.6 -- $1.8$   $2$   $3$   $3$   $3$   $4$   $5$   $2$   $1.1$ JavaScript $2.1.2$  Script $2.1.3$   $-$ JavaScript 2.1.4 -- JavaScript 2.2 2.2.1 动--DHTML的效果2.2.2 换一种风格--CSS的力量2.2.3 用JavaScript操作DOM--一个可拖动窗口的例 2.3 JavaScript 2.3.1 2.3.2 2.4  $241$  2.42  $242$  2.5 3 3.1 1 -- JavaScript 3.2 3.2.1  $322$  3.3  $331$   $332$ 3.3.3 JavaScript 3.4 -- 3.4.1 3.4.2 a discovering the set of the set of the set of the set of the set of the JavaScript  $343$  discovering  $343$  $35$   $351$  Step by Step--  $352$   $353$   $354$  --  $36$   $361$  -try/catch/finally 3.6.2 3.6.3 "Wester 3.7 and 3.7 set of 3.6.3 set of 3.7 and 3.7 set of 3.7 and 3.7 and 3.7 and 3.7 and 3.7 and 3.7 and 3.7 and 3.7 and 3.7 and 3.7 and 3.7 and 3.7 and 3.7 and 3.7 and 3.7 and 3.7 and 3.7 a JavaScript 4 4.1 JavaScript 4.1.1 4.1.2 4.1.3 4.1.4 4.1.5 4.1.6 4.1.7 4.1.8 4.2 4.2.1 4.2.2 4.2.3 4.2.4 4.2.5 4.3 4.3.1 4.3.2 4.3.3 4.34 4.3.5 4.3.6 4.37 4.3.8 4.3.8.1 4.3.8.2 4.3.8.3 4384 4385 void 4386 44 441 442 4.4.3 4.4.4 4.4.5 4.4.6 4.4.7 4.4.7.1 var 4.4.7.2 function 4.4.7.3 with 4.4.7.4 4.5 5.1 5.1  $51.1$   $51.2$   $51.3$   $52$   $521$  $5.22$  --  $5.3$  --  $5.4$  hull  $\mu$ undefined $5.4.1$  null $5.4.2$  undefined-- $5.5$   $5.5.1$   $5.5.2$  $56$  5.61  $561$  5.62 5.63  $57$   $57.1$  -- $5.7.2$   $5.7.3$   $5.7.3$  $58$  5.81 -- 5.82 5.9 6 6.1 6.1.1 6.1.1.1

## <<JavaScript

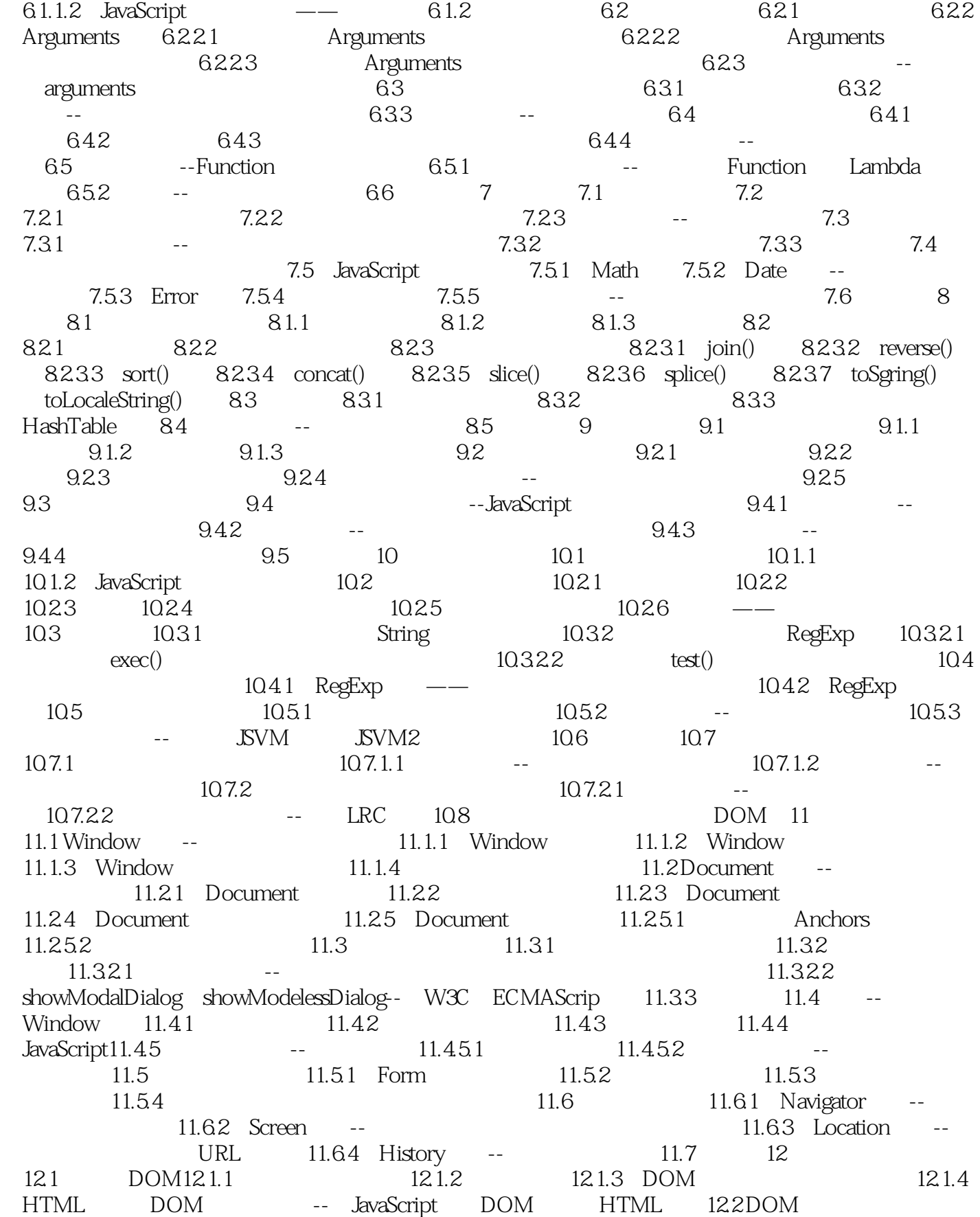

12.2.1 DOM HTML API12.2.2 DOM 12.2.3 DOM 12.2.4 --DOM 12.3 " "--DOM 12.3.1 " "12.3.2 " " "  $12.4$   $12.4.1$   $12.4.2$   $12.4.3$  $-$  12.5 DOM 12.5.1  $-$  12.5.2  $-$  12.5.3 12.5.4  $-$  cloneNode()  $12.55$   $12.56$   $12.56$ 12.7 12.7.1 DOM 12.7.2 DOM 12.7.3 -- $12.7.4$  --  $12.7.5$   $12.7.6$ 12.7.7 12.8 XML DOM12.8.1 XML DOM12.8.2 XML DOM-- XML XML 12.9 13 13.1 13.1.1  $131.2$   $132$   $132.1$   $132.2$  $13.23$   $13.2.4$   $13.2.5$ 13.26 "this" 13.3 13.3.1 13.3.2 13.3.2 13.3.3 13.3.4 13.3.4 13.3.5 Event 13.3.5.1 Event接口的属性和方法13.3.5.2 UIEvent接口的属性13.3.5.3 MouseEvent接口的属性13.3.5.4 MutationEvent 13.3.6 13.3.7 13.4 13.4.1 Internet Explorer 13.4.1.1 IE 13.4.1.2 IE Event 13.4.1.3 IE 13.4.2 Netscape 4 13.4.2.1 Netscape 4 13.4.2.2 Netscape 4 Event  $135$  13.5.1  $-$  13.5.2  $13.5.3$   $-$ 13.6 -- 13.6.1 13.6.1 13.6.2 table  $1363$   $1364$   $1365$ -- 137 14 141 141.1 CSS 14.1.2 CSS 14.1.3 CSS14.2 JavaScript CSS14.2.1 CSS DOM 14.2.2  $\text{CSS}$  IE 14.2.3  $\text{CSS}$  14.3  $\text{CSS}$  14.3.1 14.3.2 JwaScript CSS 14.4 15 15.1 cookie15.1.1 cookie15.1.2 cookie15.1.2 cookie 15.2 cookie 15.2.1 cookie 15.2.2 cookie 15.3 cookie 15.4 cookie -- 15.5 cookie 15.6 userData15.6.1 userData15.6.2 userData 15.6.3 userData 性和方法15.7 userData的客户端存取15.7.1 userData的存储和读取15.7.2 userData的安全性15.8 userData 15.9 userData cookie 15.10 userData -- userData  $15.11$  16  $16.1$   $16.1$   $16.2$  $163$  --  $1631$  --  $1632$ 16.4 -- Web 16.4.1 Web 16.4.2 Web 16.4.3 Web 16.4.4 Web 16.5 17 XML DOM XML HTTP17.1 XML DOM 17.1.1 XML DOM 17.1.2 XML DOM 17.1.2.1 XML DOM 17.1.2.2 IE XML DOM 17.1.2.3 XML --一个使用MSXML操作XML文档的例子17.2 XML DOM的版本兼容性--XML DOM的跨浏览器应用17.3 XML DOM 17.3.1 ParseError 17.3.2 17.4 XML DOM XML 17.4.1 17.4.2 17.4.3 17.4.4 17.4.4 17.4.5 17.5 --JavaScript 17.5.1 XML 谱17.5.2 将XML棋谱转换为SGF棋谱17.6 什么是XML HTTP对象17.6.1 XML HTTP对象简介17.6.2 浏 XML HTTP 17.7 XML HTTP 17.7.1 17.7.2 17.8 17.8 HTTP 17.8.1 HTTP 17.8.2 HTTP 17.9 17.9.1 答及其例子17.9.2 包含应答文本内容的ResponseText 和ResponseXML17.10 总结第18章 Ajax简介18.1 什么是Ajax18.1.1 Ajax并不神秘18.1.2 Ajax的应用场景18.1.3 Ajax的竞争对手--其他替代技术18.2 Ajax -- Ajax 18.2.1 -- 18.2.2 18.2.2

18.2.3 -- 18.2.4 -- 18.3 Ajax 18.3 18.3 Ajax XML HTTP AjaxProxy 18.3.2 --Ajax 18.3.3 XML 18.3.4 JavaScript 18.3.5 18.4 Ajax  $-$  1841 1842  $-$  1843 -- 1844 185 19 19.1 19.1 W3C DOM 19.1.2 ECMA JavaScript 19.1.3 19.2 19.2 19.2.1  $19.22$  19.2.3  $19.24$  19.2.5  $19.26$ 19.3 19.3.1 language 19.3.2 19.4 19.4 19.4.1 19.4.1  $\frac{1942}{ }$  --  $\frac{1943}{ }$  19.4.4  $19.45$  and  $19.45$  and  $19.4$  $19.46$  19.5  $19.6$  20.1  $20.2$  $20.21$   $20.2.2$   $20.2.3$   $20.2.4$  $20.3$   $20.31$   $20.32$   $20.33$   $20.34$  $20.35$   $20.351$   $20.352$   $20.4$   $20.41$  $20.42$   $20.43$   $20.5$   $20.51$  $20.5.2$  Internet Explorer  $20.5.3$  Netscape  $20.6$  -- $2061$   $2062$   $2062$ JavaScript $\qquad \qquad -- \qquad \qquad \qquad \qquad \qquad \qquad \qquad \qquad \text{20.6.5} \qquad \qquad \qquad \qquad \text{20.7}$ JavaScript 21 21.1 21.1.1 21.1.2 --21.1.3 and 21.2 prototype21.2.1 prototype21.2.2 prototype 21.2.2.1 21.2.2.2 Point 21.2.2.3 delete 21.2.2.4 prototype getter21.2.2.5 delete 21.2.2.6 e1.2.2.2.6 prototype 21.2.2.7 prototype 21.2.3 prototype 21.2.4 prototype 21.3 21.3.1 21.3.2 21.3.2.1  $21.322$  21.3.2.3  $21.323$  $21.325$   $21.326$   $21.33$   $21.34$  $21.35$  21.4  $21.41$   $21.42$   $21.43$   $21.5$ \* this" 21.5.1 -- \* this" 21.5.1.1 this 21.5.1.2 this  $\frac{21.51.3 \text{ this}}{21.52}$  -- 21.5.3 -- "this "21.5.4 揭开真相--JavaScript的"this"本质21.5.5 困难不再--利用闭包修正"this"引用21.6 包装对  $21.61$  21.6.2 21.7 21.7.1 21.7.2  $21.7.3$   $21.7.4$   $21.7.41$   $21.7.4.2$   $21.8$  $21.81$   $21.82$   $21.83$  $21.9$  22.1  $22.1$   $22.1.1$   $22.1.2$ 22.1.3 JavaScript -- 22.2 22.2 22.2.1 -- $22.22$  --  $22.23$   $22.24$  $22.3$  22.4  $22.4$   $22.41$   $22.41.1$  $22.41.2$   $22.41.3$  Currying --  $22.41.4$ -- Fibonacci  $22.4.2$  -- $22.43$   $22.431$   $22.432$   $22.433$  $22.434$   $22.435$   $22.43$  $22.441$   $22.442$   $22.443$   $22.5$   $22.51$ 22.5.2 22.5.3 -- 22.6Python JavaScript 22.6.1 22.6.2 22.6.2.1 JSON22.6.2.2 Functional22.6.2.3 - Array  $22.63$  22.7  $23$  23.1  $23.1$   $23.1.2$  JavaScript  $23.2$   $23.2.1$   $23.2.2$ 23.3 23.3.1 23.3.2 23.3.3 JavaScript

 $23.4$   $23.41$   $23.42$   $23.5$   $23.51$  $23.5.2$  1. The contract contract contract contract contract contract contract contract contract contract contract contract contract contract contract contract contract contract contract contract contract contract contrac  $24$  24.1  $24.1$   $24.1.1$   $24.1.2$  --24.2 " 24.2.1 24.2.2 24.2.2 24.2.2.1 JavaScript 2.0  $24.22.2$  JavaScript 2.0  $24.3$ --LispScript24.3.1 JavaScript Lisp24.3.2 -- JavaScript 24.3.3  $24.34$  24.3.41 "24.342" 24.343" "  $24344$  "  $24345$  "  $24346$  "  $24347$  "  $2435$ 24.3.6 LispScript 24.3.7 --\_eval24.3.8 24.3.9 24.3.10  $--$  "  $\qquad \qquad$  LispScript  $24.4$   $25$   $25.1$  $25.1.1$  --JavaScript  $25.1.2$   $25.2$  $25.21$   $25.2.2$   $25.2.3$   $25.3$   $25.3$   $25.31$  $DOM$   $25.3.2$   $25.3.3$   $25.3.3$  $\frac{1}{25.35}$  25.3.5 25.3.5.1 DOM 25.35.2  $25.4$  --  $25.4.1$  --  $25.4.2$  $\sim$  25.4.3  $\sim$  25.44  $25.5$   $25.5.1$   $25.5.2$   $25.5.3$  $25.54$   $25.55$   $25.56$   $25.6$  26  $26.1$   $26.1$   $26.1.1$   $26.1.2$  $26.1.21$   $26.1.2.2$   $26.1.2.3$   $26.1.2.4$   $26.2$  $26.21$   $26.2.2$   $26.3$   $26.31$ 26.3.2 26.3.3 connection 26.3.3 connection  $26.3$ .3 26.35  $26.351$   $26.352$   $26.353$ 26.3.5.4 26.3.5.5 26.3.5.6 26.3.5.7 26.3.5.7 --Silverna 26.3.5.8 26.3.5.9 Ajax 26.3.5.10 26.4 http:// Silverna 2.0 Widgets26.5 26.5.1 Prototype26.5.2 JQuery26.5.3 Dojo26.5.4 JSVM26.5.5 26.5.5.1 Bindows 2003 26.5.5.2 BackBase

于2003年)26.5.5.3 DOJO (开发中,成立于2004年9月)26.5.5.4 Open Rico(开发中,成立于2005 年5月,基于早期的一个proprietary框架)26.5.5.5 qooxdoo (开发中,成立于2005年5月)26.5.5.6 Tibet (1905) 2005 6 26.5.5.7 AJFORM (2005) 6 26.6 26.6

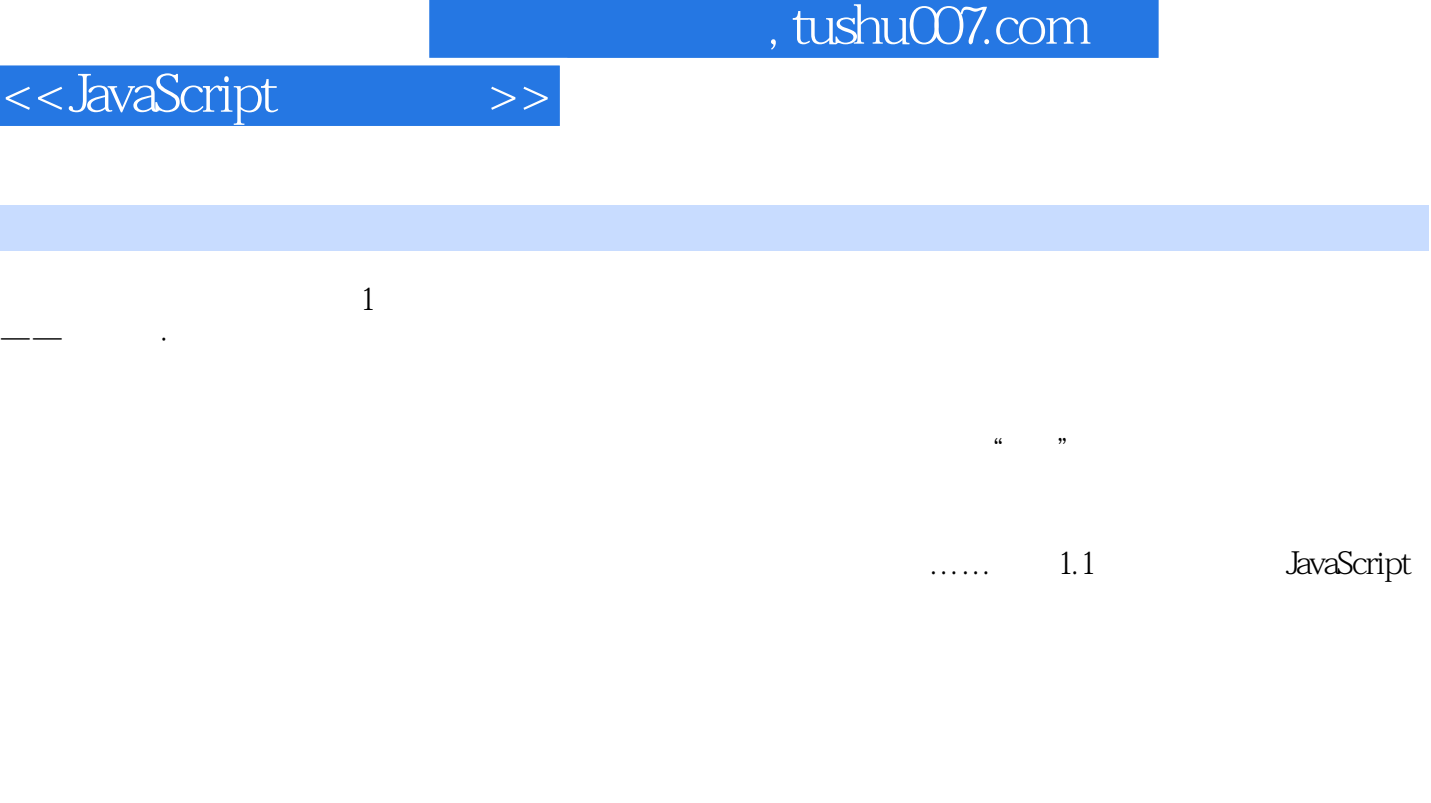

章节摘录

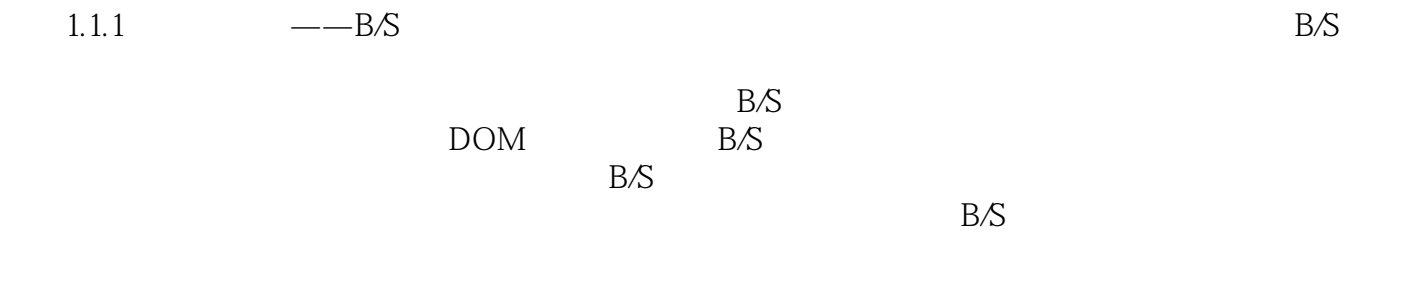

如果你的工作地点不是固定的办公室,你日常工作的PC也不是固定的一台或者两台,那么,B/S的意

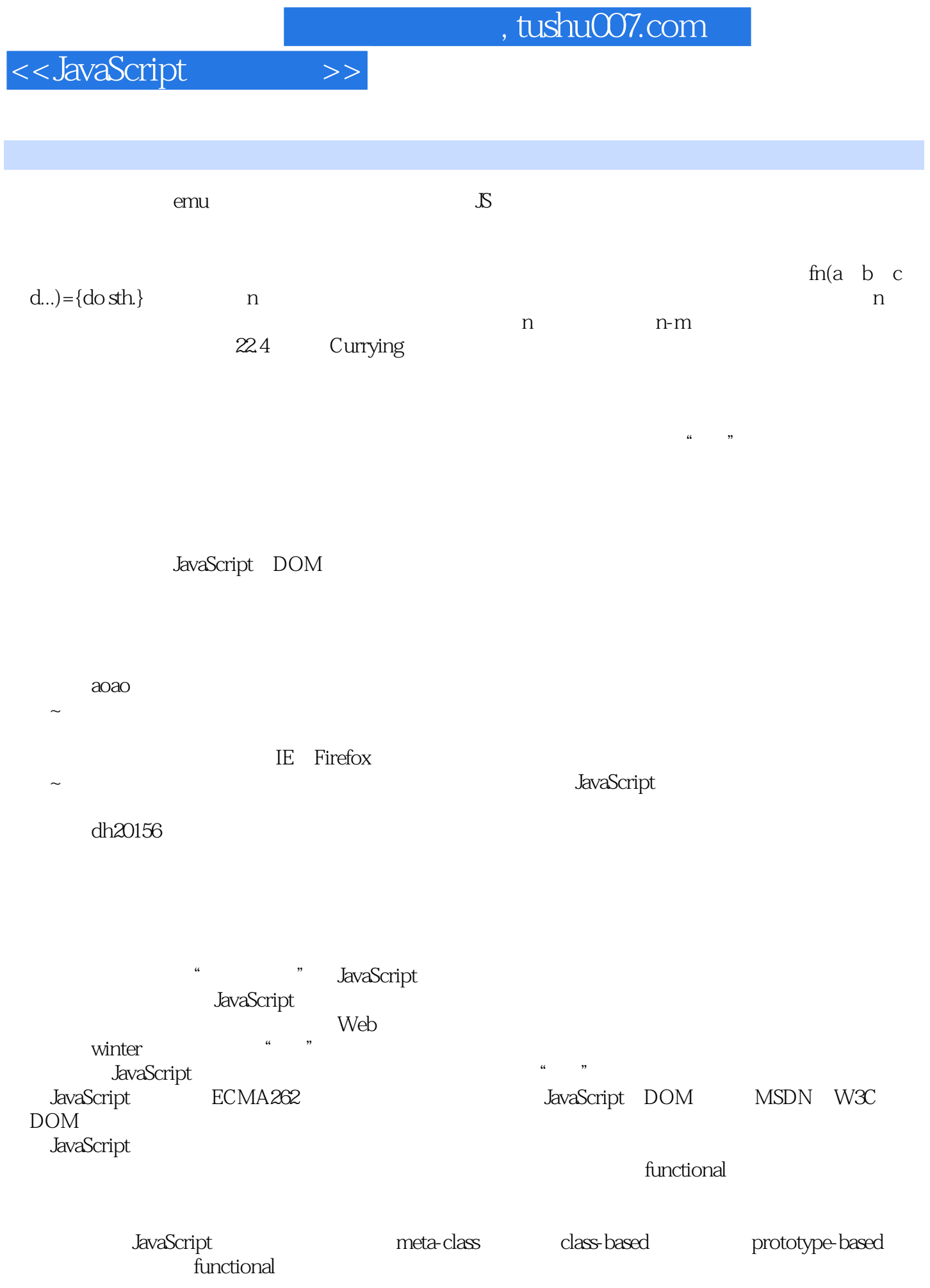

# <<JavaScript

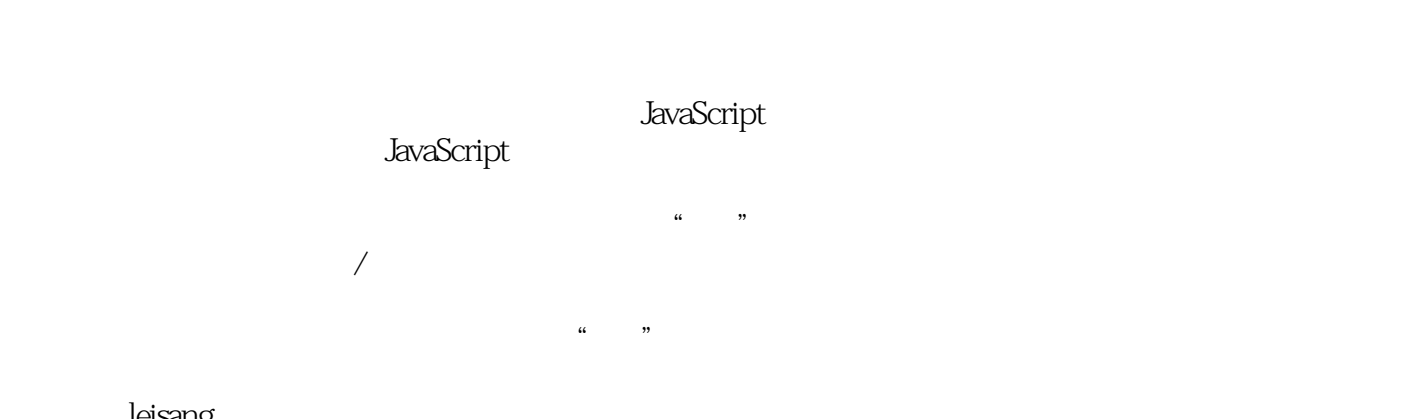

#### leisang:<br>
IS  $\mathbb{S}$

 $\cdots$  6000  $\cdots$  6000  $\cdots$  6000

里不好,哪里要修改……而不是一上来就说我这本书是没有价值的…… 你的技术和知识面我还是  $\sim$ 

![](_page_12_Figure_7.jpeg)

# $\mathcal{S}$  $\mathbb{S}$

务端上的JS。

 $VOOCOO$ 

## , tushu007.com <<JavaScript

![](_page_13_Picture_86.jpeg)

 $\mathcal{R}$ 

 $\mathcal{R}$ 

 $\frac{a}{\sqrt{2\pi}}$ 

人"呀。 xpnew

JavaScript

myhome

![](_page_13_Picture_87.jpeg)

<<JavaScript

 $2008$ 

 $6$ 

![](_page_15_Picture_0.jpeg)

JavaScript<br>TavaScript<br>TavaScript JavaScript " 。 … "

, tushu007.com

**JavaScript** 

![](_page_16_Picture_0.jpeg)

本站所提供下载的PDF图书仅提供预览和简介,请支持正版图书。

更多资源请访问:http://www.tushu007.com